S' POT **Student Placement Online Tool** 

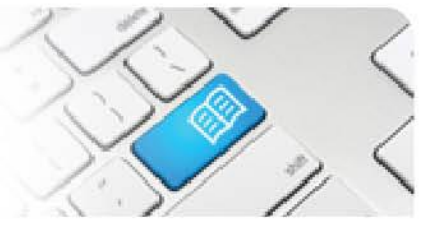

## **StRef-05 - Student Reference Sheet - How to View Details and Placement History.**

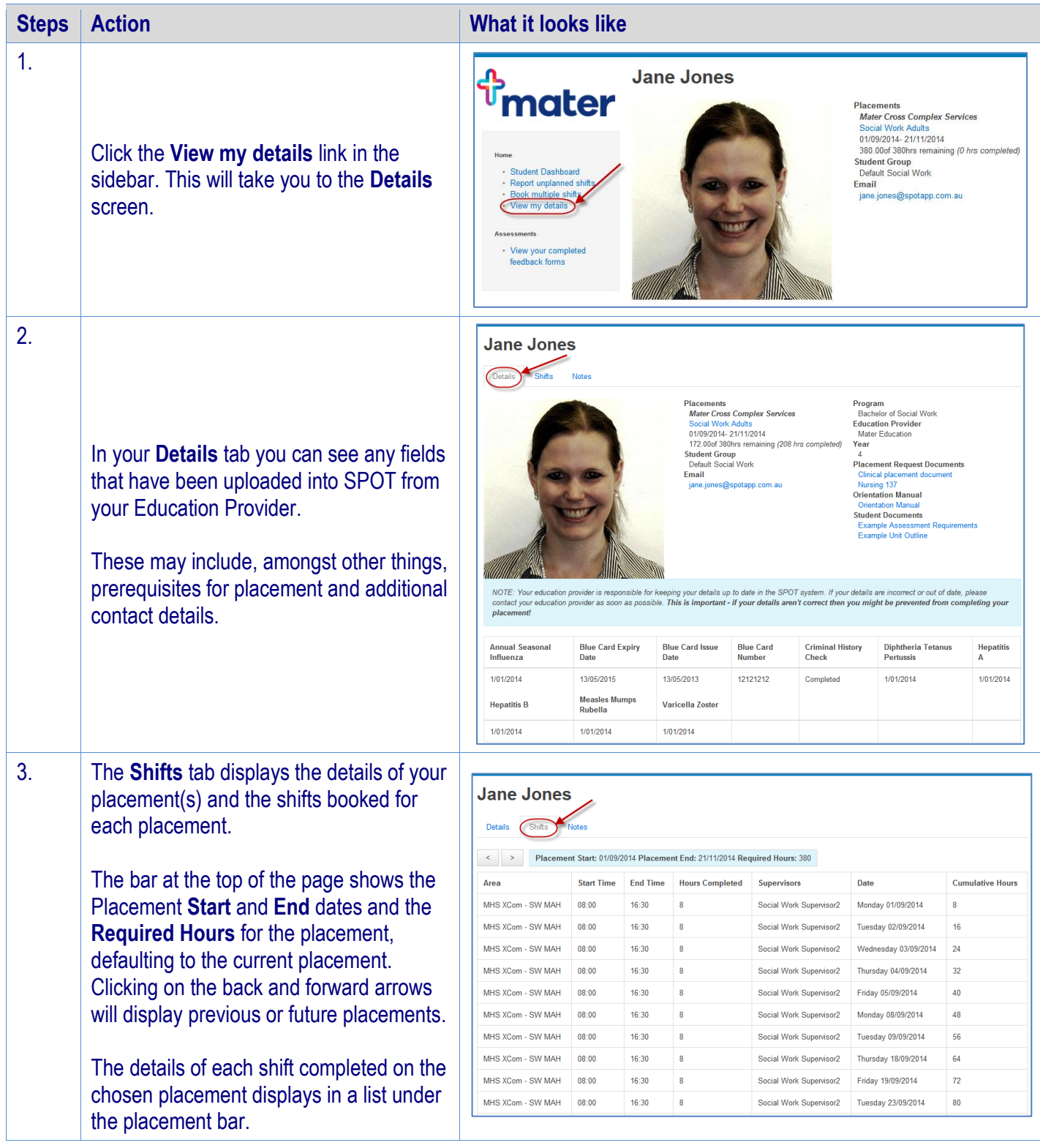

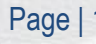

**SPOT Student Placement Online Tool** 

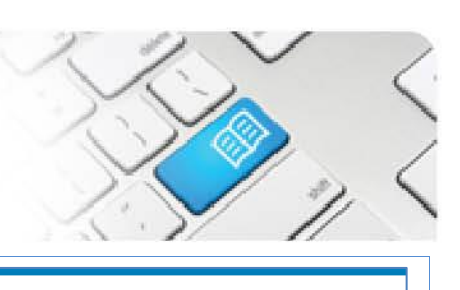

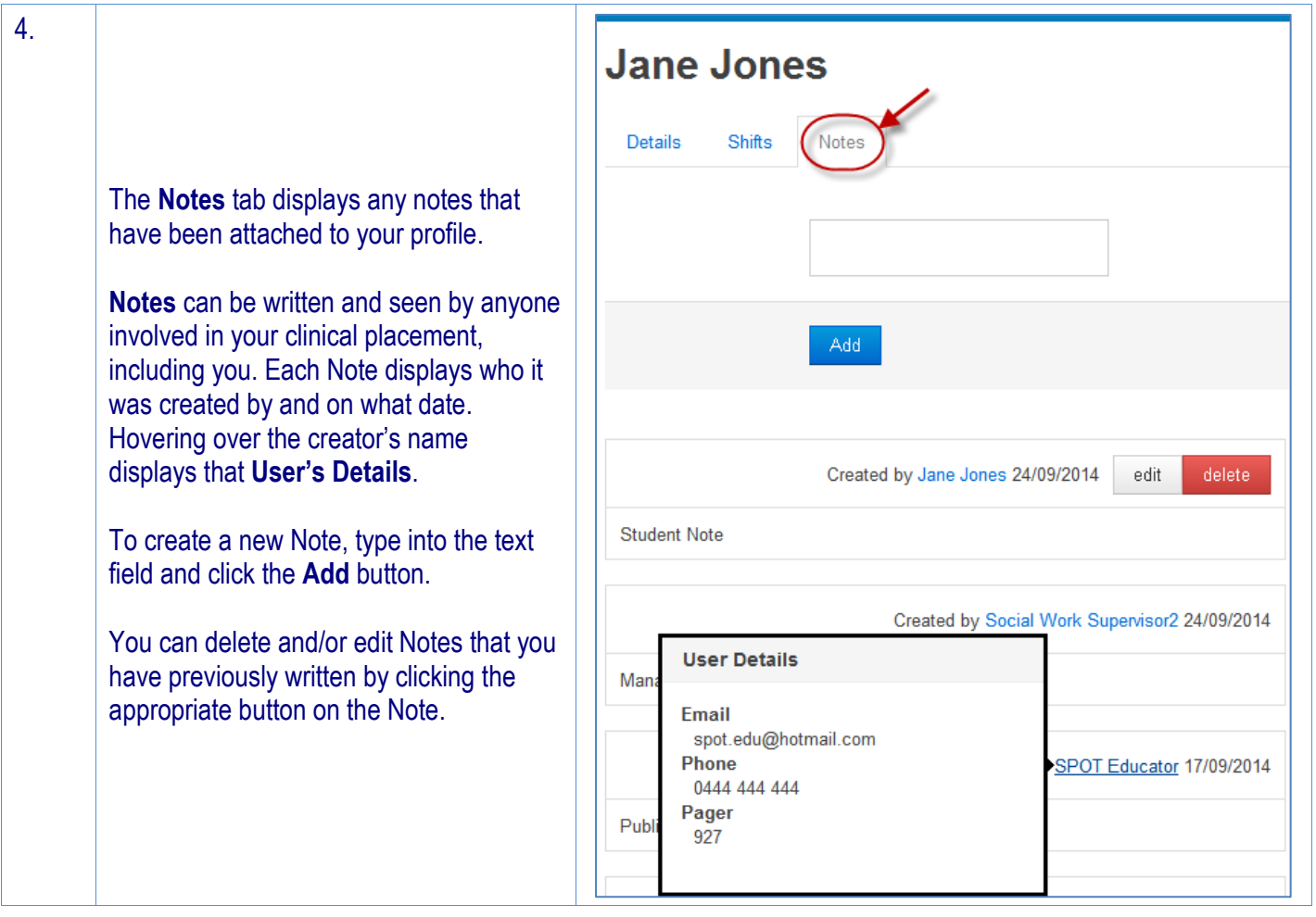